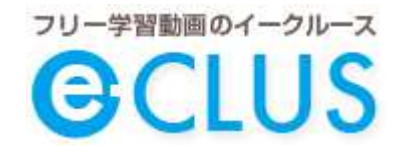

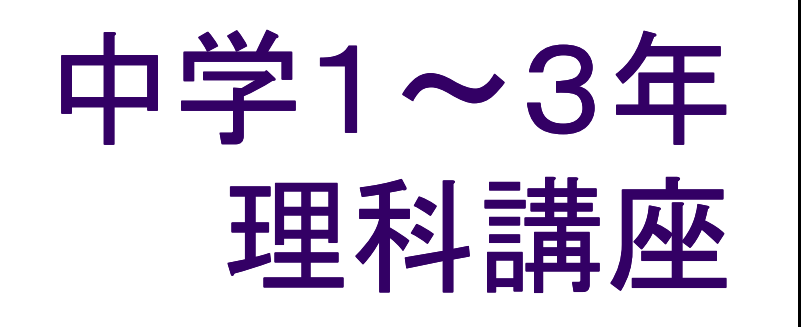

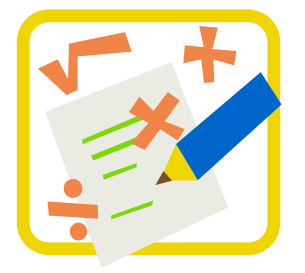

# イークルースを使った勉強方法

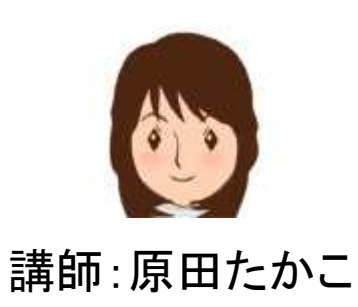

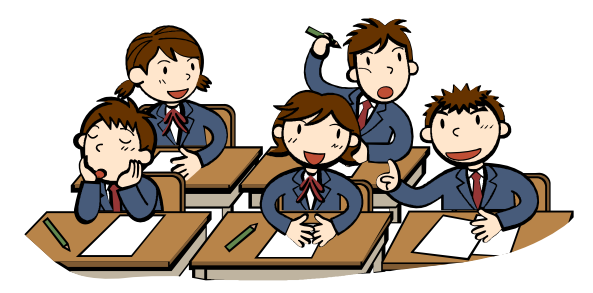

(C)2013 Prisola International Inc.

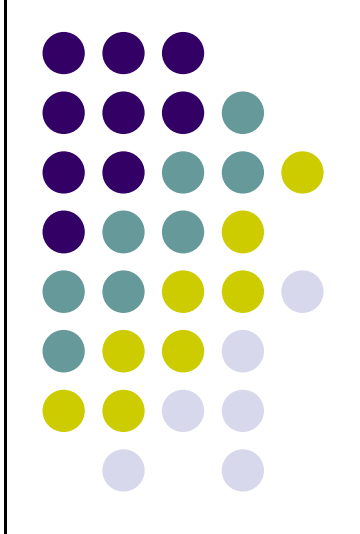

. The contract of the contract of  $\mathcal{I}$ 

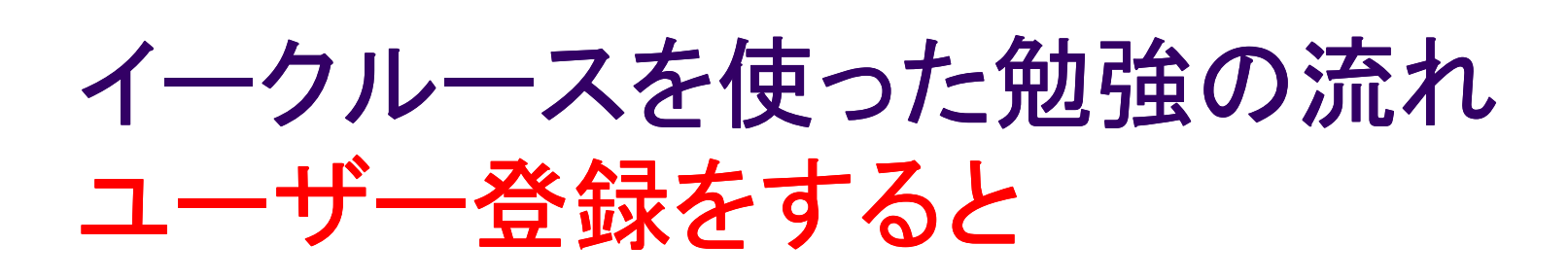

### 中学数学 中学1年数学講座

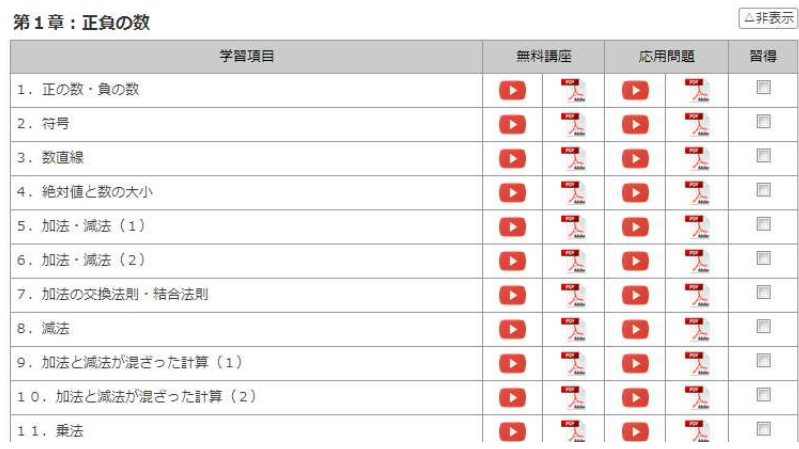

#### 中学数学 中学1年数学講座

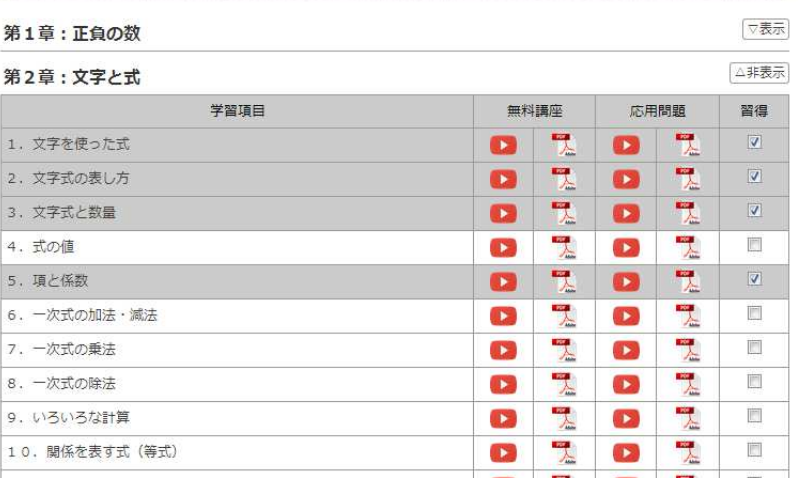

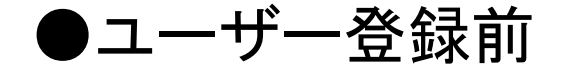

●ユーザー登録後 ①習得にチェックするとグレーに②終わった章は非表示にできる。

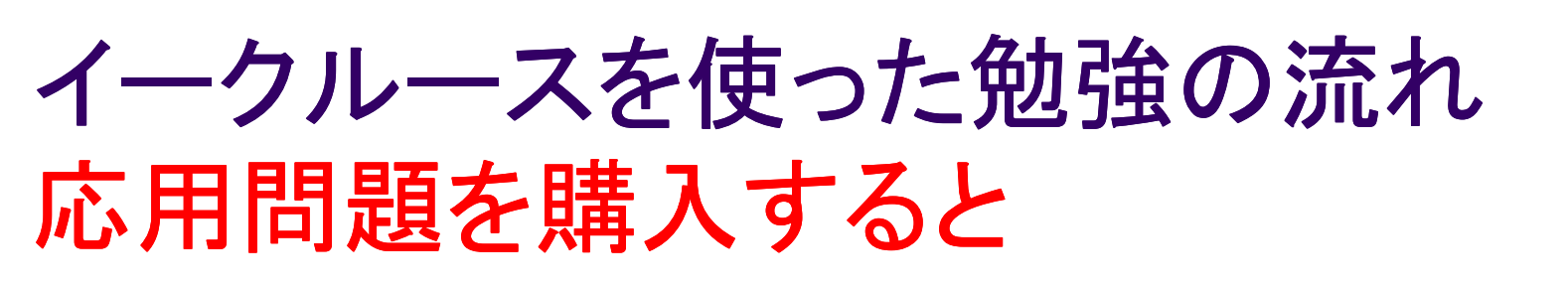

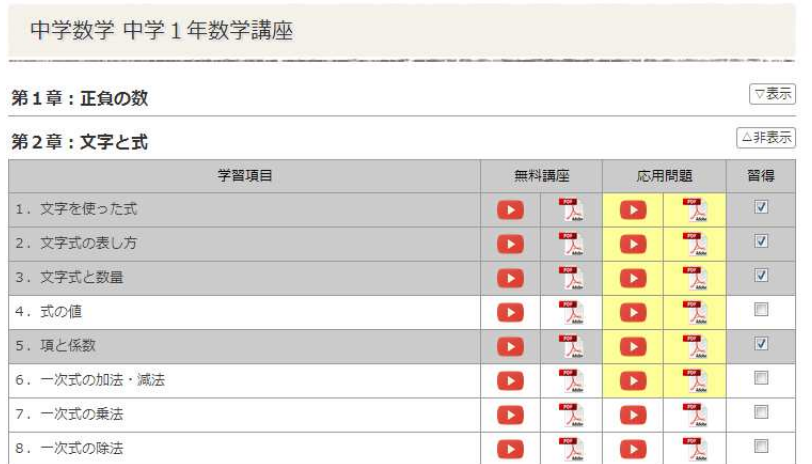

### ●応用問題を購入すると①購入済みの応用問題は、黄色に②一度購入した応用問題は、何度でも視聴できる。

操作方法(動画画面)

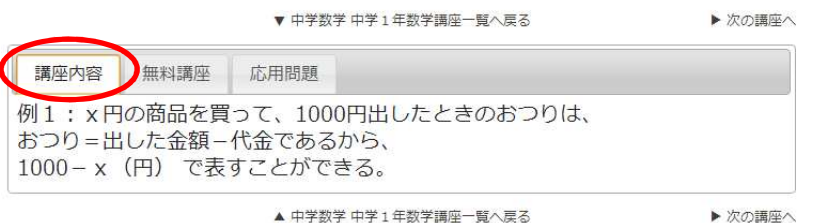

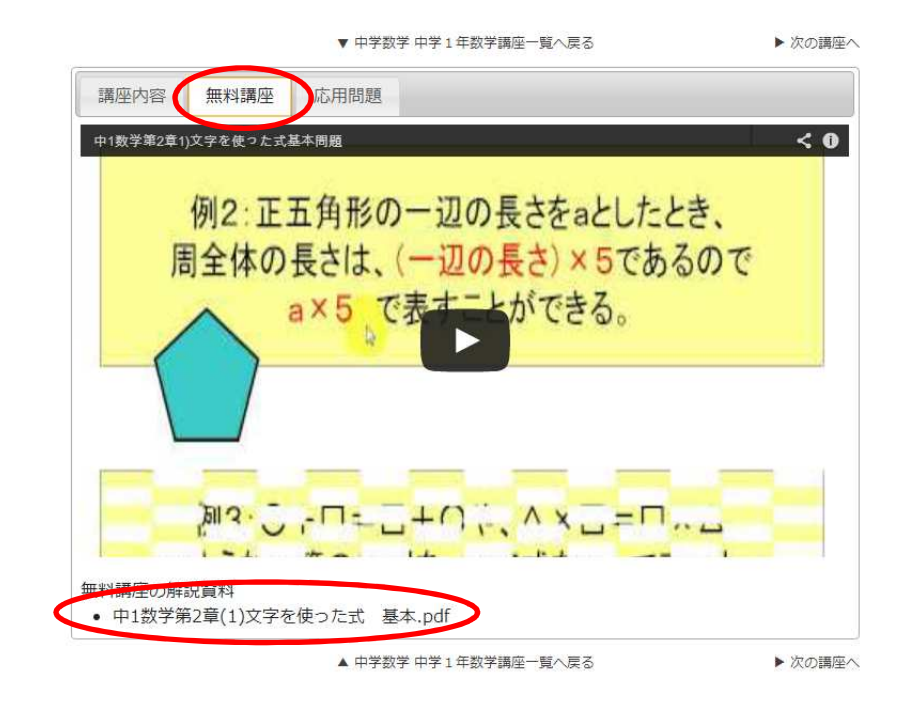

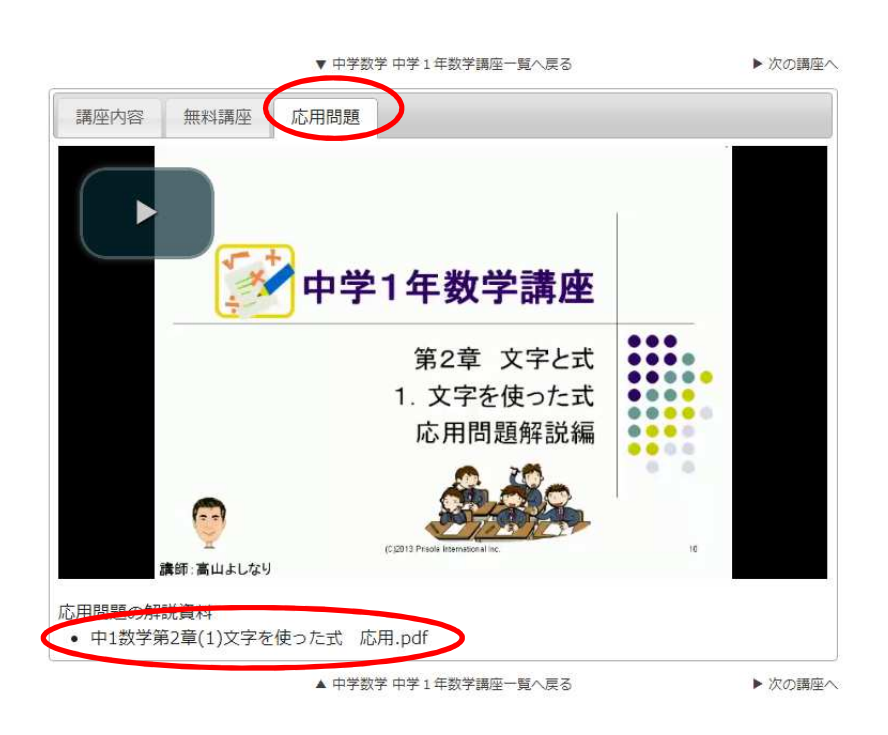

(C)2013 Prisola International Inc.

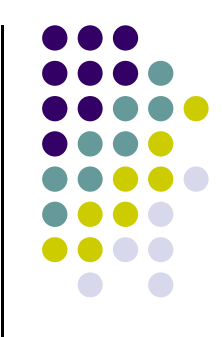

# 操作方法(**PDF**の表示と保存)

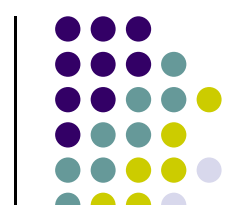

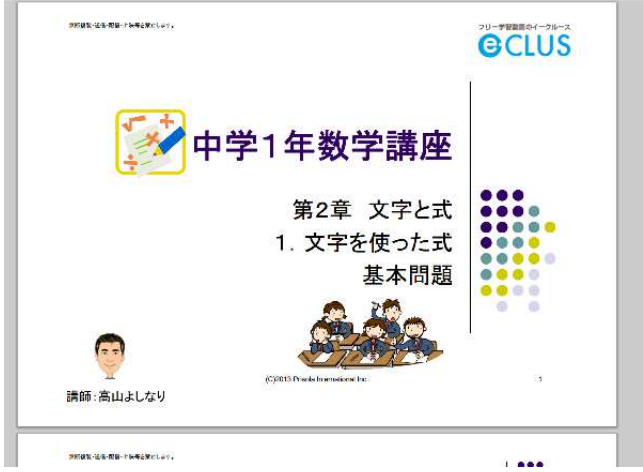

### 無料講座の解説資料 • 中1数学第2章(1)文字を使った式 其本 ndf 新しいタブで開く(T) 新しいウィンドウで開く(W) シークレット ウィンドウで開く(G) 名前を付けてリンク先を保存(K)... リンク アドレスをコピー(E) 要素を検証(N)

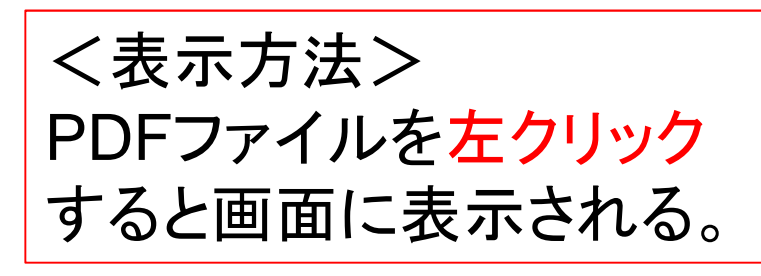

<保存方法> PDFファイルを右クリックして、 「名前を付けてリンク先を保存」 を選んで、PDFファイルを保存する。保存時にファイル名を適宜付ける。

※画面は、Chromeです。 パソコンやブラウザによっては画面は、少し違います。

(C)2013 Prisola International Inc.

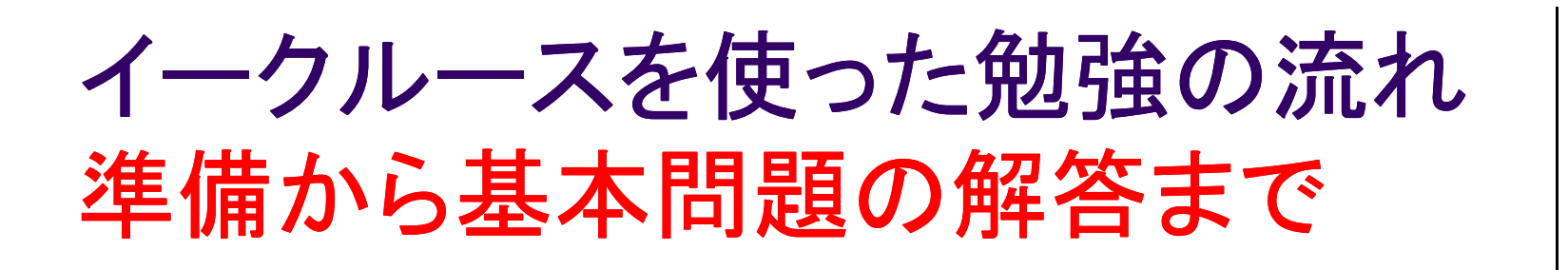

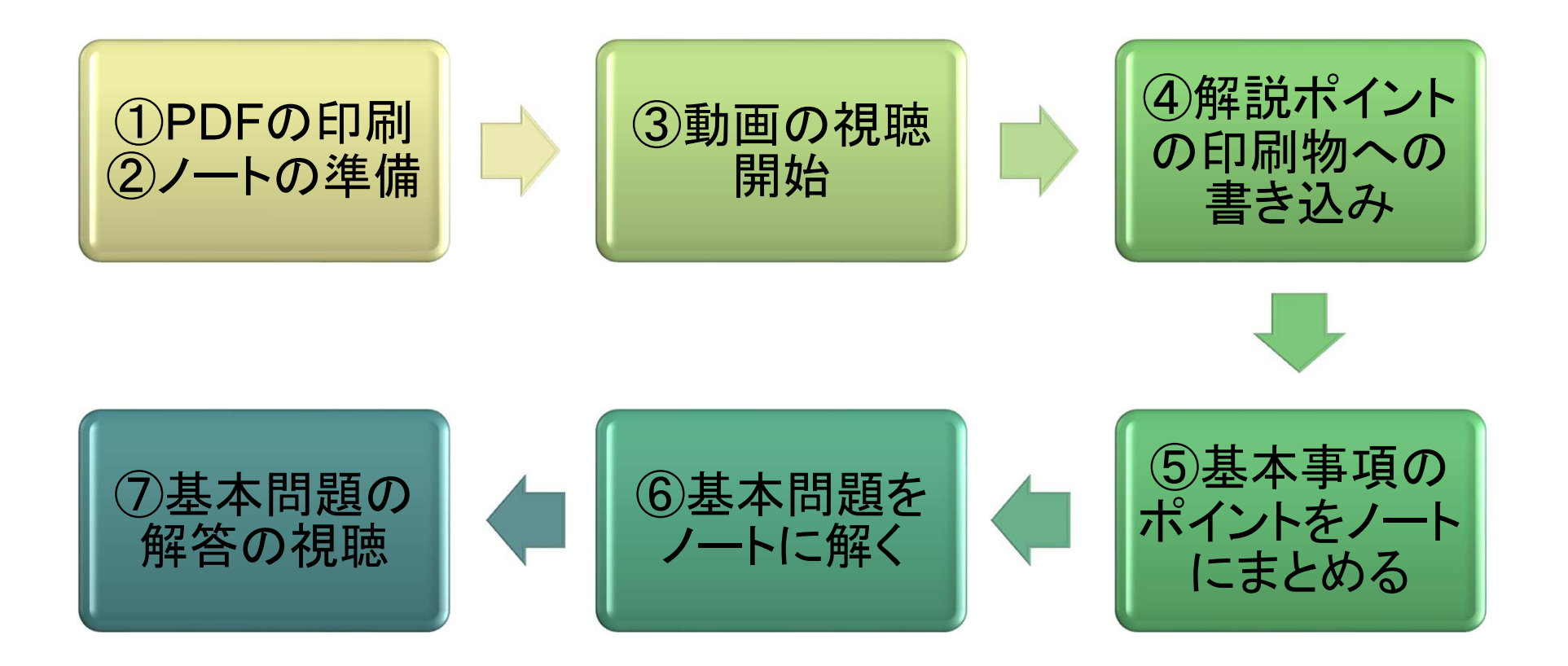

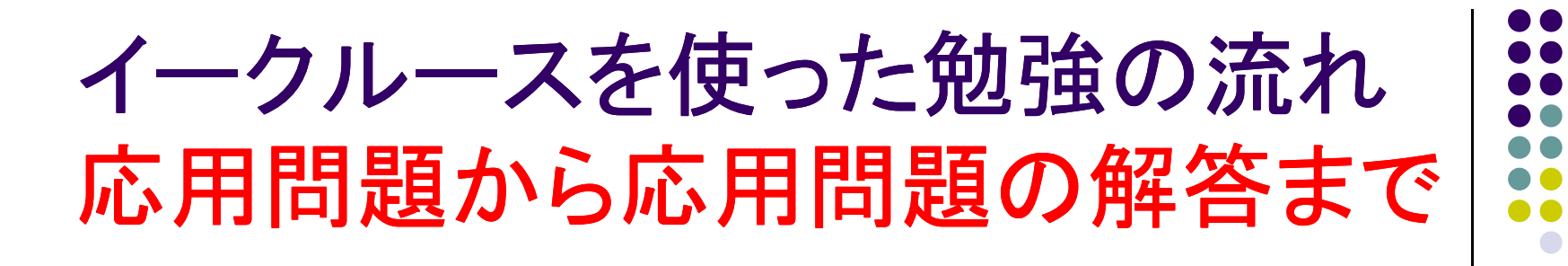

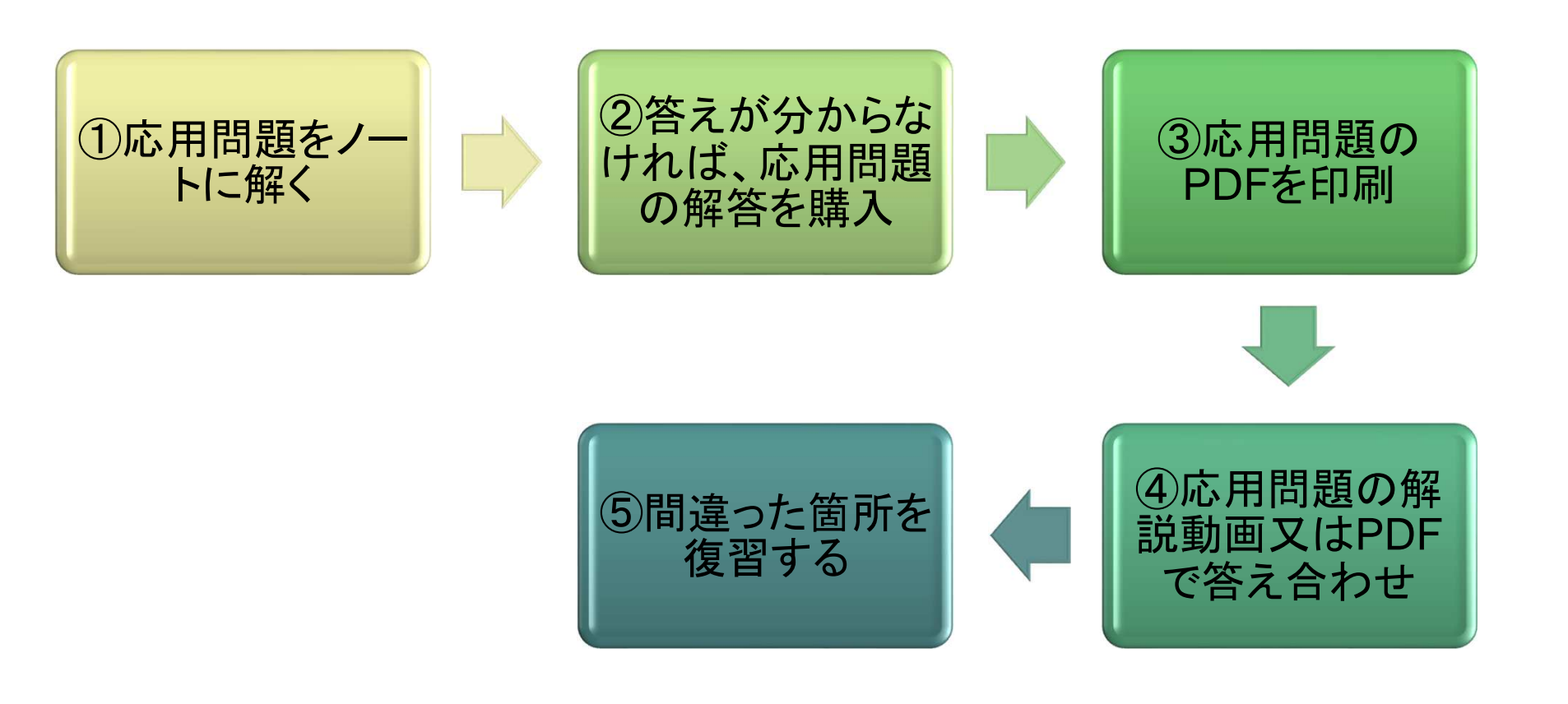

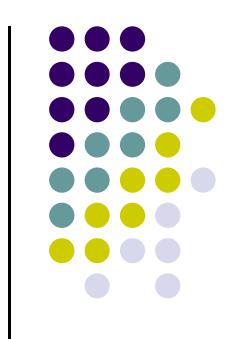

# イークルースの学習動画をどうぞ活用してください。

(C)2013 Prisola International Inc.